## **Kirchenkonzerte im Pastoralverbund Hagen-Mitte im Jahr 2017**

## **Orgelkonzert in der Kirche Heilig-Geist, Hagen-Emst: Sonntag, 7. Mai 2017, 17.00 Uhr Prof. Ulrich Walther, Kunstuniversität Graz,**

Prof. Walther spielt Orgelwerke von Bach (Triosonate c-Moll Nr. II) und Werke von Felix Mendelssohn-Bartholdy und Franz Liszt.

Bachs Triosonaten stammen aus seiner Zeit in Leipzig und sind vermutlich um 1730 entstanden. Sie sind bis heute kostbarer Höhepunkt filigraner Orgelkunst, ausgezeichnetes Studienwerk und unbestechlicher Prüfstein aller Organisten. Die Leichtigkeit, Lockerheit und Eleganz ihres klanglichen Erscheinungsbildes lässt den Zuhörer vergessen, welch hohe spieltechnische Anforderungen sie an den Vortragenden stellen. Die Stücke der beiden anderen Komponisten sind Transkriptionen virtuoser Klavierwerke für Orgel.

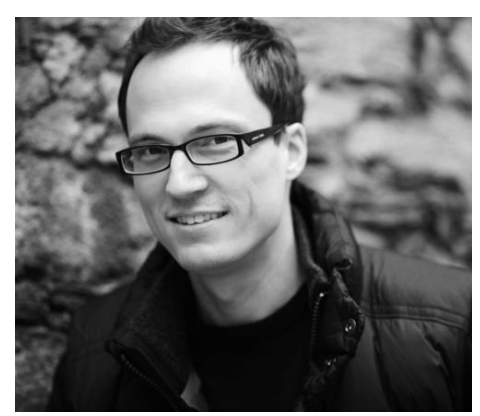

Ulrich Walther, gebürtiger Hagener (\* 1980), wurde 2010 als Professor für Orgel und Orgelimprovisation an die Kunstuniversität in Graz berufen. Dort lehrt er künstlerisches sowie liturgisches Orgelspiel und ist außerdem zuständig für das Studium der evangelischen und katholischen Kirchenmusik. Daneben führt ihn seine Konzerttätigkeit zu bedeutenden Orgeln und Festivals

im In- und Ausland (u.a. Nürnberger Orgelwoche, Thüringer Bachwochen, Los Angeles St.James' Episcopal Church, Wormser Dom, Kathedrale von Chartres, Edinbourgh St.Giles, Moskau Kathedrale, St. Petersburg Capella, Schloss Frederiksborg, Kristkirke Kopenhagen).

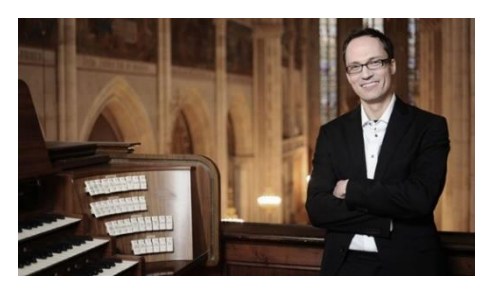

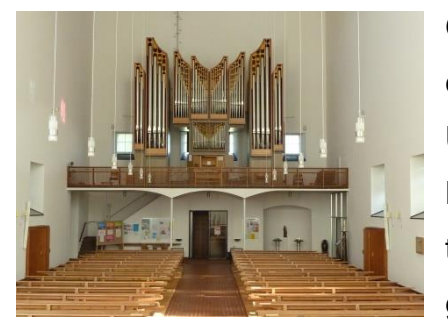

Gerühmt werden sein musikalisch einfühlsames Spiel wie ebenso seine hohe Virtuosität.

Ulrich Walther war bereits mehrfach zu Gast an der Orgel der Heilig-Geist Kirche; unvergessen seine großartige Interpretation des Kreuzweges von Dupré, zusammen mit dem damaligen Pfarrer Michael Kirmes als Sprecher (Frühjahr 2011).

## **Konzert mit Orgel und Trompete in der Kirche Heilig-Geist, Hagen-Emst: Sonntag, 11. Juni 2017, 17.00 Uhr Ernst Ruhwedel, Hagen, Trompete Thomas Schmidt, Orgel**

Thomas Schmidt geb. 1967, erhielt Klavier- und Orgelunterricht bei Franz-Leo Matzerath. Er studierte Germanistik und Schulmusik an der TU Dortmund. Klavier- und Orgellehrer waren Prof. Fritz Emonts und Prof. Gisbert Schneider. Thomas Schmidt unterrichtet seit 1997 als Oberstudienrat am Burggymnasium Altena. Nebenamtlich ist er Organist in Heilig-Geist und St. Elisabeth.

Die Musiker spielen Werke (Transkriptionen) für Trompete und Orgel, u.a. von Händel und Mozart (Ave verum) u.a. . Auf dem Programm stehen außerdem Werke für Orgel solo, u.a. von Cesar Franck (Piece héroïque) und Johann Sebastian Bach (Präludium und Fuge G-Dur BWV 541).

## **Geistlicher Vortrag und Musik in der Kirche St. Elisabeth, Hagen**

**Sonntag, 8. Oktober 2017, 17.00 Uhr; mit: Priv. Doz. Dr. Burkhard Neumann, Direktor am Johann-Adam-Möhler-Institut für Ökumenik im Erzbistum Paderborn; sein Thema: "Gemeinsamer Lehrer?! Ein Blick auf Martin Luther aus katholischer Sicht"**

**Catasia-Quartett mit Angelo Bard und Clemens Ratajczak, Violine, Aliaksandr Senazhenski, Viola, Jan Bauer, Violoncello und Harald Hendrichs, Klarinette Mozart: Klarinettenquintett A-Dur, KV 581 u.a.**

Das Johann-Adam-Möhler-Institut für Ökumenik hat seinen Sitz in Paderborn. Namensge-

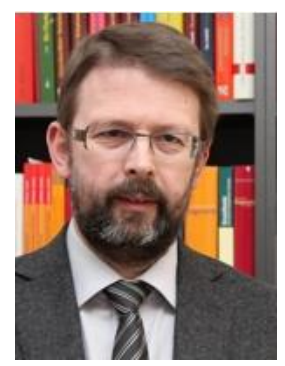

ber war der Tübinger Theologe Johann Adam Möhler. Er widmete sich auf katholischer Seite der wissenschaftlichen Erforschung der Lehrunterschiede zwischen den verschiedenen Konfessionen. In seinen Spuren möchte das Institut zur Suche nach der sichtbaren Einheit der Christen beitragen. Einer der Institutsdirektoren, Dr. Burkhard

Neumann, ist am 8. Oktober Gast in der Elisabethkirche. Er spricht über den

Wandel im katholischen Lutherbild und anhand des "Lutherliedes" "Ein feste Burg ist unser Gott" über Luther als gemeinsamen Lehrer des Glaubens.

Den musikalischen Beitrag zu dieser Veranstaltung leistet das "Catasia"-Streichquartett. Mitglieder der Essener Philharmoniker, der Bochumer und Braunschweiger Symphoni-

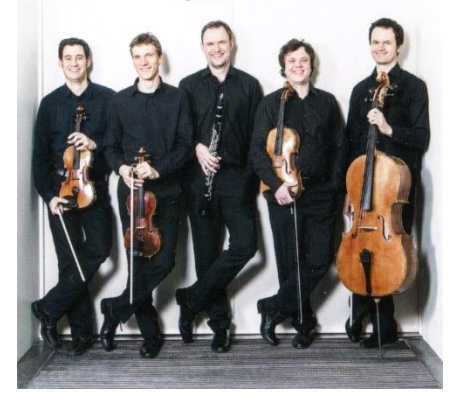

ker bilden das Ensemble. Sie treten gemeinsam mit Harald Hendrichs auf, dem Soloklari-

nettisten der Essener Philharmoniker. Die Musiker bringen sich in das Vortragsgeschehen ein, indem sie in verschiedenen Varianten das lutherische Kirchenlied "Ein' feste Burg ist unser Gott" vorstellen. Musikalisch werden Vortrag und Konzert abgeschlossen mit dem Klarinettenquintett A-Dur von Mozart. Warum Mozart? Dem großen evangelischen Theologen Karl Barth wird folgender Satz zugeschrieben: "Wenn ich je in den Himmel kommen sollte, werde ich mich dort zuerst nach Mozart, dann nach Augustin und Thomas, nach Luther, Calvin und Schleiermacher erkundigen."